# **Giáo án tin học lớp 1 - BÀI 5: CHUỘT MÁY TÍNH**

# **A. MỤC TIÊU**

- Học sinh nắm được cấu tạo của chuột: nút phải, nút trái chuột.
- Nắm được cách cầm chuột và các thao tác di chuyển, kích chuột...
- Tạo hứng thú học môn mới cho hs.

## **B. ĐỒ DÙNG**

Giáo viên: Giáo án, tài liệu liên quan: chuột.

Học sinh: Đủ dụng cụ học tập.

# **C. CÁC HOẠT ĐỘNG DẠY HỌC TRÊN LỚP**

### **I. Ổn định lớp:**

## **II. Kiểm tra bài cũ.**

- Nêu cách bật máy tính?
- Cách tắt máy tính?

- Mời một em lên thực hành tắt máy tính?

#### **III. Bài mới:**

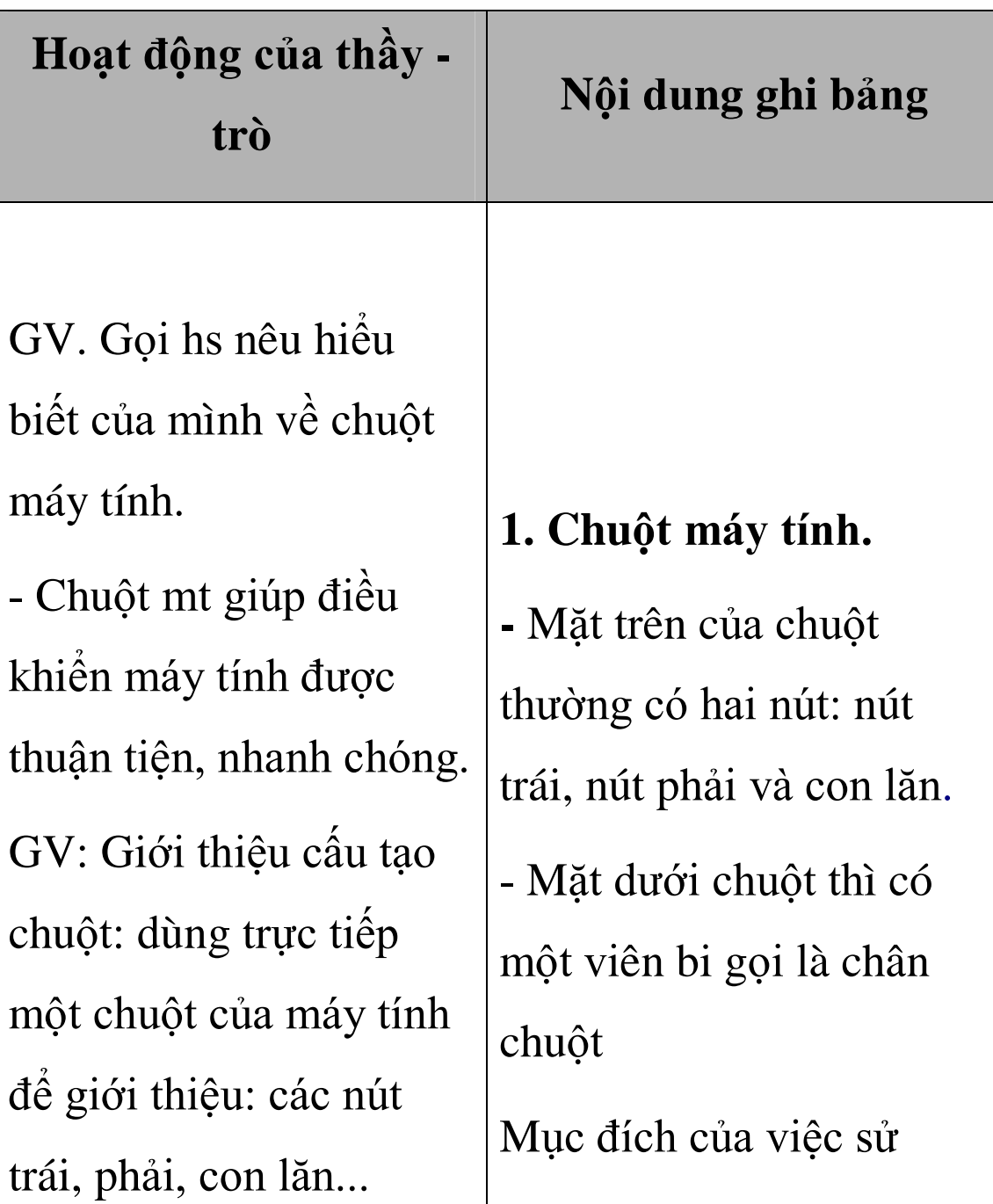

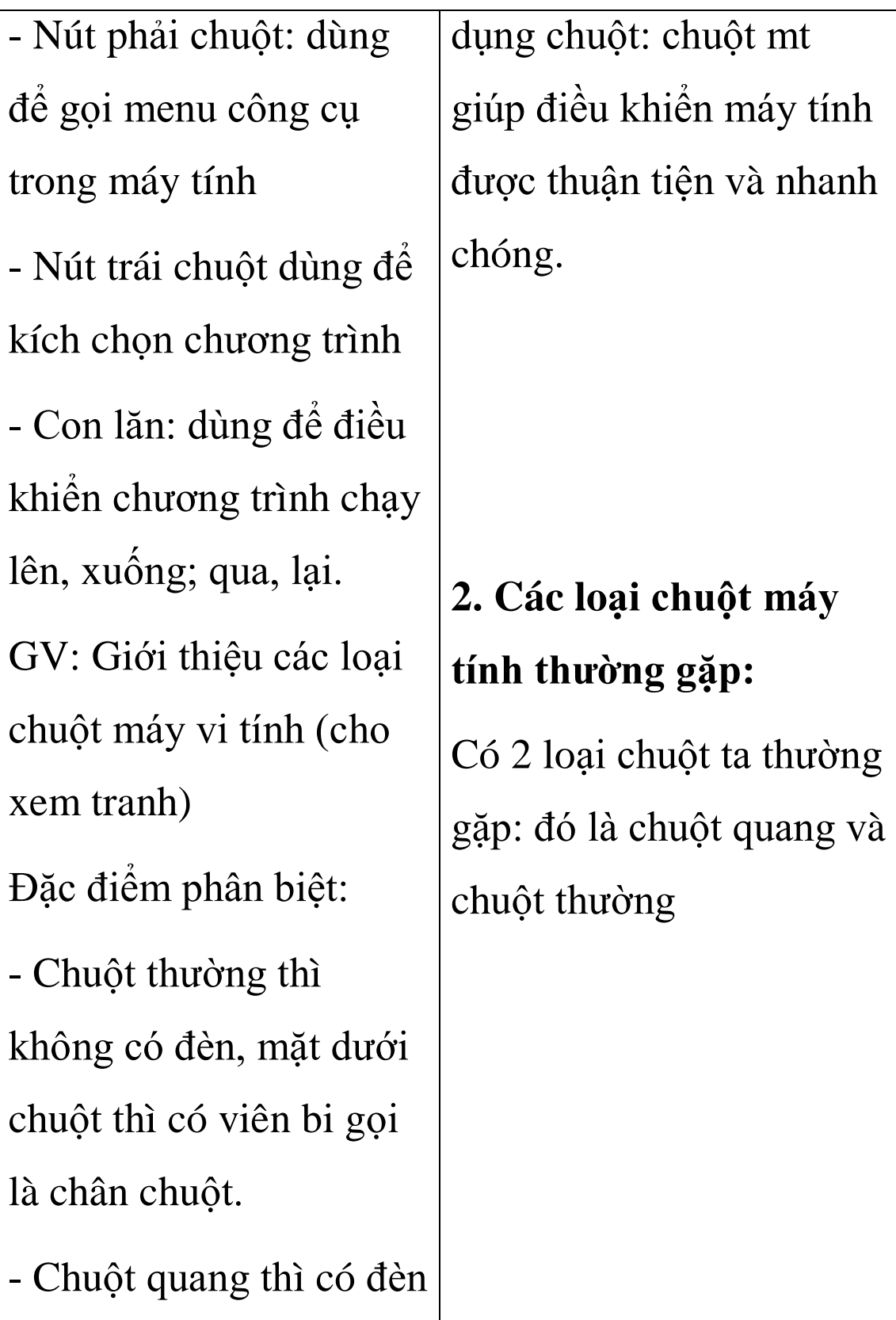

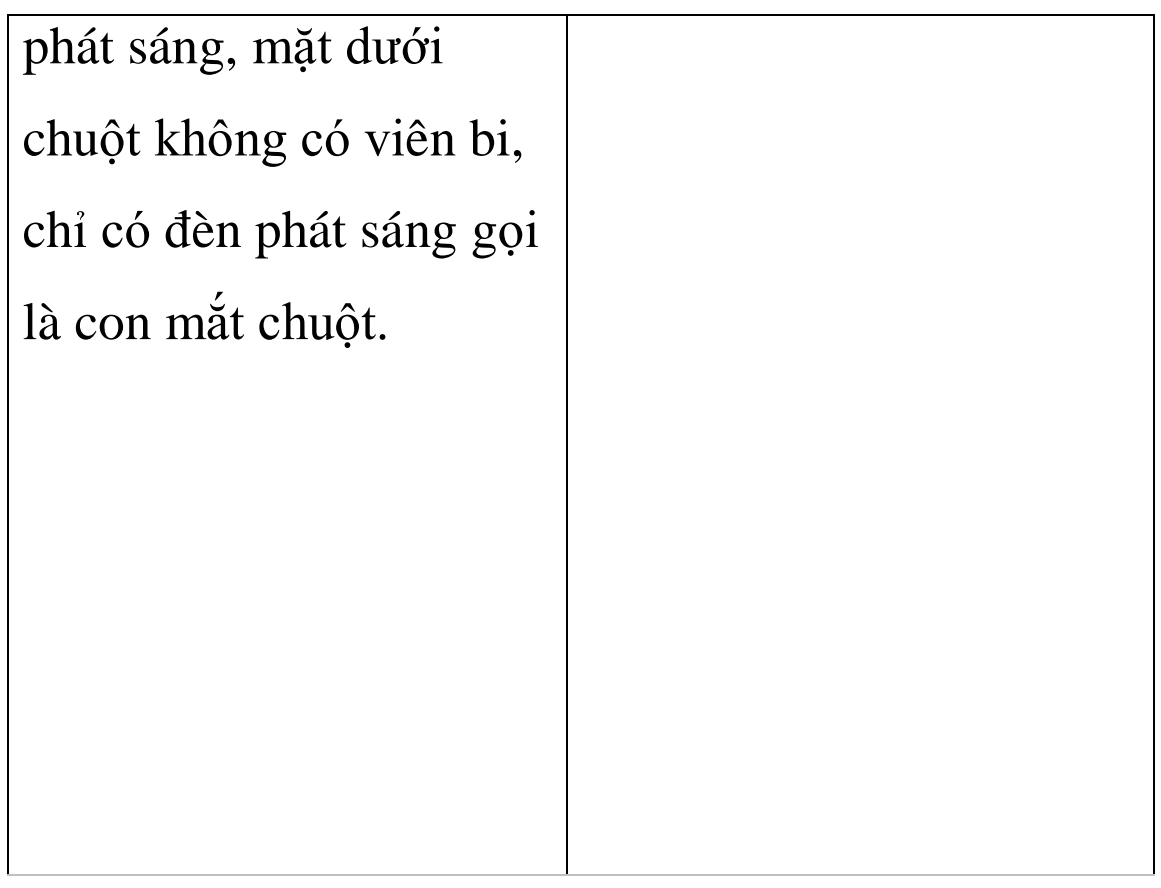

# **IV. Củng cố:**

- Tóm tắt nội dung bài học: nhắc lại nguyên tắc cầm và các thao tác trên chuột

### **V. Hướng dẫn về nhà.**

- Học thuộc bài để chuẩn bị tốt cho bài thực hành

#### **VI. Bài học kinh nghiệm:**

Tuần Ngày soạn:

# Tiết 07

. . . . . . . . . . . .

### Ngày dạy:

. . . . . . . . . . . . .